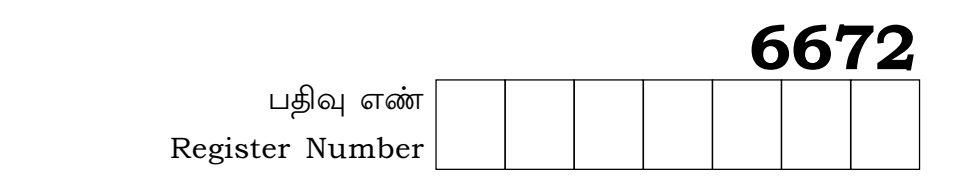

No. of Printed Pages: 8

# PART-III

# கணினி அறிவியல் / COMPUTER SCIENCE

(தமிழ் மற்றும் ஆங்கில வழி / Tamil & English Version)

கால அளவு : 3.00 மணி நேரம் ] Time Allowed: 3.00 Hours 1

[ மொத்த மதிப்பெண்கள்: 70

[ Maximum Marks: 70

- அனைத்து வினாக்களும் சரியாக பதிவாகி உள்ளதா என்பதனை சரிபார்த்துக் அறிவரைகள் $(1)$ கொள்ளவும். அச்சுப்பதிவில் குறையிருப்பின், அறைக் கண்காணிப்பாளரிடம் உடனடியாகத் தெரிவிக்கவும்.
	- $(2)$  நீலம் அல்லது கருப்பு மையினை மட்டுமே எழுதுவதற்கும், அடிகோடிடுவதற்கும் பயன்படுத்த வேண்டும். படங்கள் வரைவதற்கு பென்சில் பயன்படுத்தவும்.
- Instructions: Check the question paper for fairness of printing. If there is any lack of fairness,  $(1)$ inform the Hall Supervisor immediately.
	- Use Blue or Black ink to write and underline and pencil to draw diagrams.  $(2)$

# பகுதி –  $I / PART - I$

- குறிப்பு : (i) அனைத்து வினாக்களுக்கும் விடையளிக்கவும்.  $15x1 = 15$ 
	- (ii) கொடுக்கப்பட்டுள்ள மாற்று விடைகளில் மிகவும் ஏற்புடைய விடையைத் தேர்ந்தெடுத்துக் குறியீட்டுடன் விடையினையும் சேர்த்து எழுதவும்.
- Answer all the questions. Note:  $(i)$ 
	- (ii) Choose the most appropriate answer from the given **four** alternatives and write the option code and the corresponding answer.

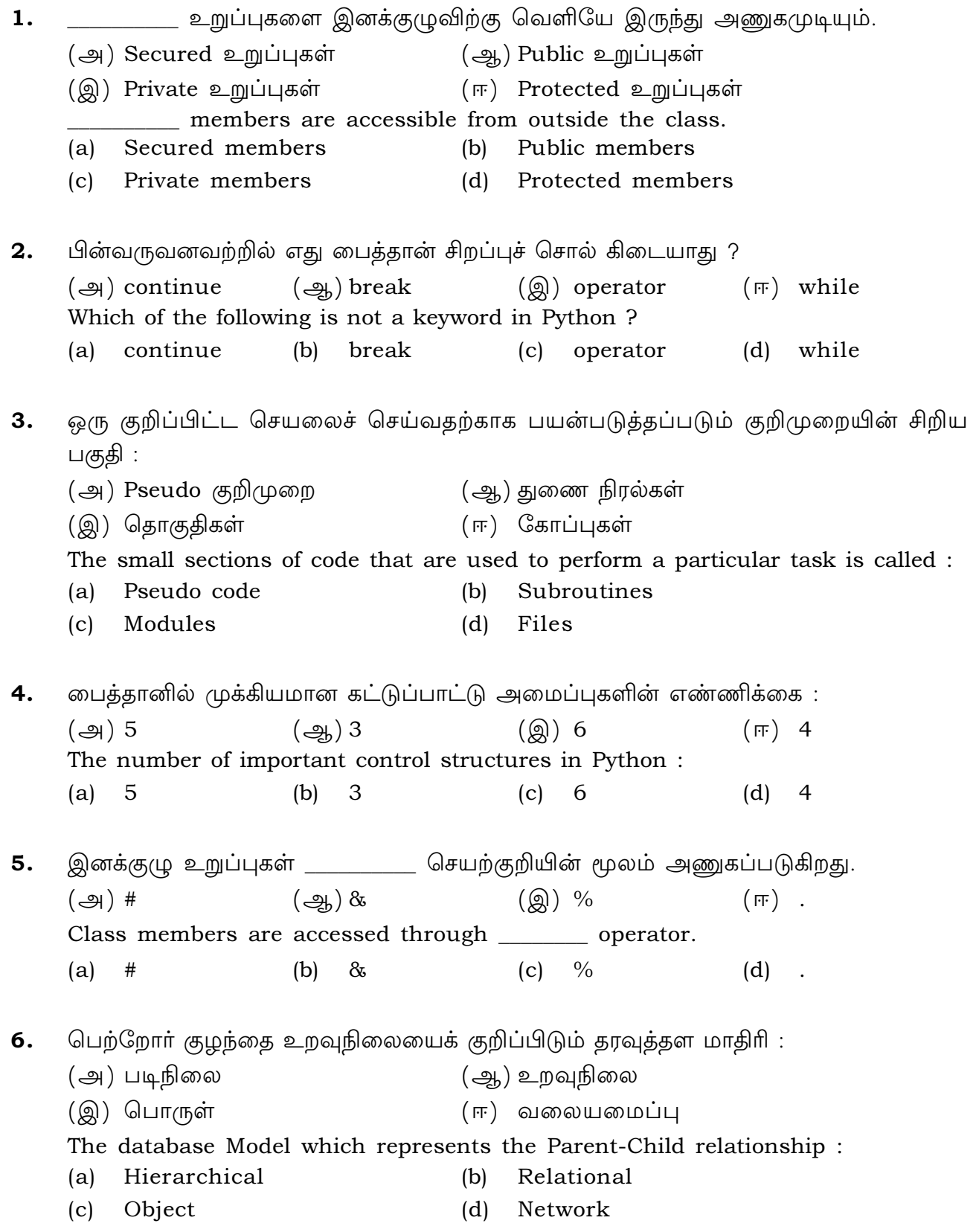

7. சரகங்களை இணைக்க எந்த செயற்குறி பயன்படுகிறது ?  $(-9) +$  $(\bigoplus)^*$  $(\circledR)$  =  $(FF)$  & The operator which is used for concatenation ?  $(a)$  \*  $(b)$  $+$  $(c) =$  $\infty$  $(d)$ பைத்தான் நிரலில் C++ நிரலை தருவித்தல் \_\_\_\_\_\_\_\_\_\_ என அழைக்கப்படுகிறது. 8. (அ) இணைத்தல் (ஆ) உறை இடுதல் (ஈ) பதிவிறக்கம் செய்தல் (இ) பிரிக்கல் Importing C<sup>++</sup> program in a Python program is called Interconnecting  $(b)$ Wrapping  $(a)$ (d) Downloading  $(c)$  Parsing \_\_\_\_\_\_\_\_\_ கட்டளை தரவுதளத்திலிருந்து ஒரு அட்டவணையை நீக்கப் பயன்படுகிறது. 9.  $(\bigoplus)$  DELETE ALL  $\left(\frac{a}{2} \right)$  DROP TABLE  $(Q)$  ALTER TABLE  $(F)$  DELETE command is used to remove a table from the database. **DROP TABLE** (a) DELETE ALL  $(b)$ (c) ALTER TABLE (d) DELETE 10. எந்த செயற்கூறு தேர்ந்தெடுக்கப்பட்ட புலத்தின் பெரிய மதிப்பைத் திருப்பி அனுப்பும்:  $(\bigoplus)$  HIGH  $()$  $\left(\bigoplus_{h} MAX\right)$  $(\textcircled{a})$  MAXIMUM()  $(\textup{m})$  LARGE() The function that returns the largest value of the selected column is:  $(a)$  HIGH $()$  $(b)$  MAX() (c)  $MAXIMUM()$  (d)  $LARGE()$ 11. உருவமைப்பு அறியப்பட்ட தரவு வகை \_\_\_\_\_\_\_\_\_ என அழைக்கப்படுகிறது. (அ) Concrete datatype (صِحِ) Built-in datatype  $(\mathbb{Q})$  Abstract datatype (正) Derived datatype The datatype whose representation is known are called : (a) Concrete datatype  $(b)$ Built-in datatype

(c) Abstract datatype (d) Derived datatype

3

 $\overline{\mathbf{4}}$ 

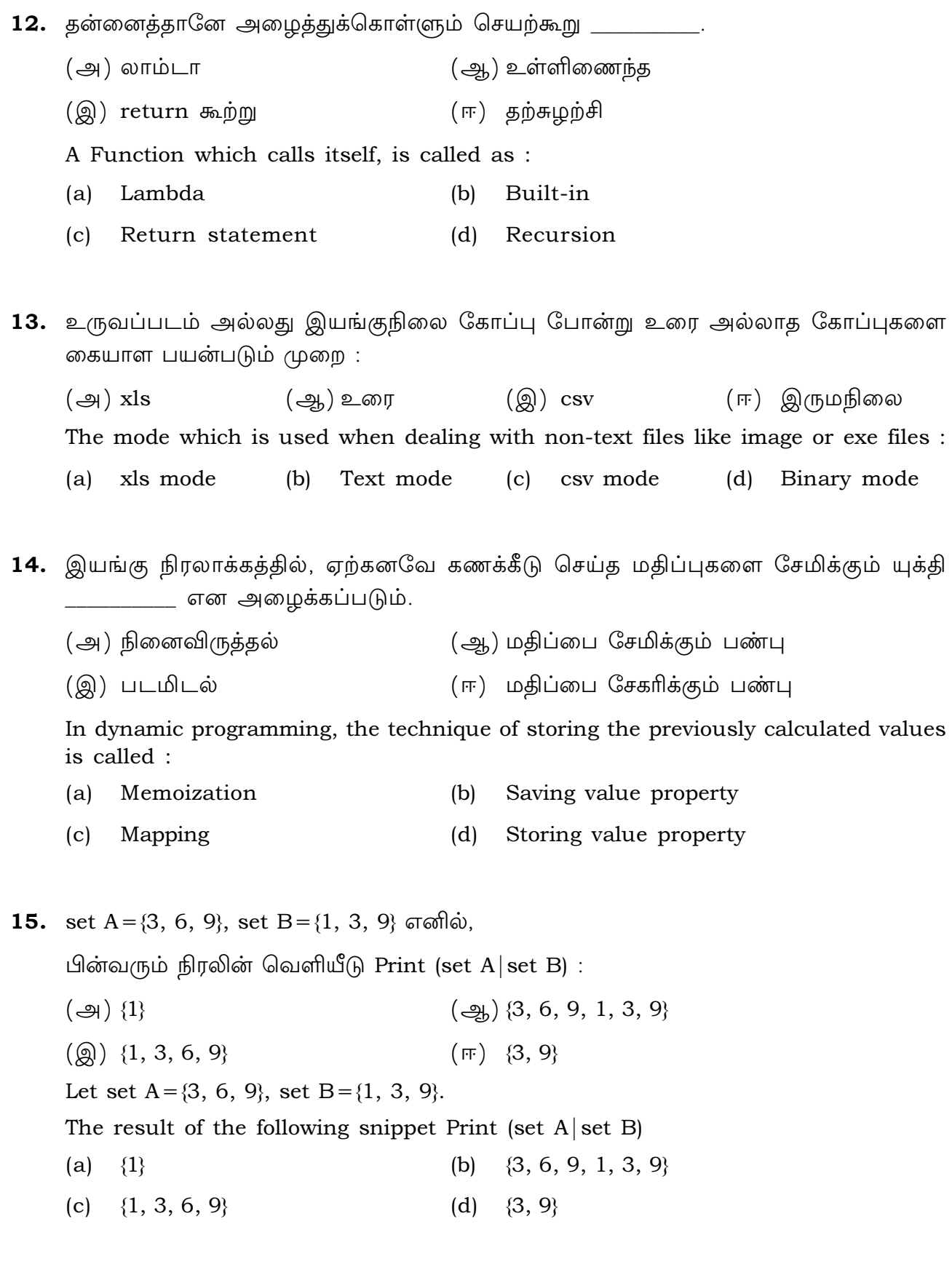

## பகுதி - II / PART - II

- குறிப்பு : எவையேனும் ஆறு வினாக்களுக்கு விடையளிக்கவும். வினா எண் 24 -க்கு கட்டாயமாக விடையளிக்கவும்.  $6x2=12$
- Note: Answer any six questions Question No. 24 is compulsory.
- 16. Tuple என்றால் என்ன ? எடுத்துக்காட்டு தருக. What is a Tuple ? Give an example.
- 17. வரையெல்லை என்றால் என்ன ? What is a scope?
- 18. பைத்தானில் சரத்தை எவ்வாறு நீக்குவாய் ? How will you delete a string in Python ?
- 19. range () செயற்கூறு குறிப்பு வரைக. Write note on range() in loop.
- 20. இனக்குழு என்றால் என்ன ? What is class ?
- 21. தரவு கையாளுதல் மொழி என்றால் என்ன ? What is Data Manipulation Language ?
- 22. கோப்பின் கொடாநிலை முறைமைகளைக் குறிப்பிடுக. Mention the default modes of the File.
- 23. தரவு காட்சிப்படுத்துதல் வகையைப் பட்டியலிடுக. List the general types of data visualization.
- 24. பின்வரும் பைத்தான் குறிமுறையின் வெளியீடு யாது ? Squares =  $[x**2$  for x in range(1,11)] print (squares) What will be output of the following Python code? Squares =  $[x**2$  for x in range(1,11)] print (squares)

### பகுதி - III / PART - III

- குறிப்பு : ஏதேனும் ஆறு வினாக்களுக்கு விடையளிக்கவும். வினா எண் 33 –க்கு கட்டாயம் விடையளிக்கவும்.  $6x3=18$
- Note: Answer any six questions. Question No. 33 is compulsory.
- 25. இடைமுகத்தின் பண்புக் கூறுகளைக் குறிப்பிடுக. Mention the characteristics of Interface.
- 26. இயங்கு நிரலாக்கத்தைப் பற்றி நீவிர் அறிவன யாவை ? What do you understand by Dynamic Programming ?
- 27. மும்ம செயற்குறியை எடுத்துக்காட்டுடன் எழுதுக. Explain Ternary operator with an example.
- 28. while மடக்கின் பொதுவடிவத்தினை எழுதுக. Write the syntax of while loop.
- 29. ceil () மற்றும் floor () செயற் கூறுகளை வேறுபடுத்துக. Differentiate - ceil() and floor() function.
- 30. csv reader () மற்றும் Dict Reader () வழிமுறைகளுக்கு இடையேயான வேறுபாடு யாது ? What is the difference between csv reader () method and DictReader () class ?
- 31. fetchone () மற்றும் fetchmany () வேறுபடுத்துக. Differentiate fetchone() and fetchmany().
- 32. கொடுக்கப்பட்ட வடிவத்தை அச்சிடும் பைத்தான் நிரலை எழுதுக. Write a Python program to display the given pattern. COMPUTER COMPUTE COMPUT COMPU COMP COM  $C<sub>O</sub>$ 
	- $\overline{C}$

 $5x5=25$ 

33. பாய்வு கட்டுப்பாட்டு கூற்றுகளை கொண்ட C++ நிரல்களை இயக்கும் பைத்தான் நிரல்களின் படிநிலைகளை எழுதுக.

Write about the steps of Python program executing C++ program using control statement.

## பகுதி - **IV / PART - IV**

குறிப்பு: அனைத்து வினாக்களுக்கும் விடையளிக்கவும்.

- Note: Answer **All** the questions.
- 34. (அ) List என்றால் என்ன ? List, ஏன் pairs என்று அமைக்கப்படுகிறது ? எடுத்துக்-காட்டுடன் விவரிக்கவும்.

#### அல்லது

(ஆ) வரிசைமுறை தேடல் முறையை விவாதிக்கவும்.

What is a List ? Why List, can be called as pairs ? Explain with suitable  $(a)$ example.

## **OR**

 $(b)$ Discuss about linear search algorithm.

35. (அ) பைத்தானில் உள்ள வில்லைகள் பற்றி எழுதுக.

### அல்லகு

- (ஆ) பின்வரும் உள்ளிணைந்த செயற் கூறுகளை விளக்குக.
	- $(i)$  $id()$
	- $(ii)$  chr()
	- (iii) round()
	- $(iv)$  type()
	- $(v)$  $pow()$
- Discuss in details about Token in Python.  $(a)$

#### **OR**

 $(b)$ Explain the following built-in function.

> $(i)$  $id()$

- $(ii)$  chr()
- $(iii)$  round $()$
- $(iv)$  type()
- $(v)$  $pow()$

- 8
- 36. (அ) பின்னலான Tuple என்றால் என்ன ? எடுத்துக்காட்டுடன் விளக்குக.

## அல்லது

- (ஆ) உறவு நிலையின் வகைகளை விவரிக்கவும்.
- $(a)$ What is Nested Tuple ? Explain with an example.

### **OR**

- $(b)$ Explain the different types of relationship mapping.
- 37. (அ) getopt() என்ற செயற்கூறின் தொடரியலை எழுதி, அதன் செயலுருபுகளையும், திருப்பியனுப்பும் மதிப்புகளையும் விளக்குக.

### அல்லது

- (ஆ) DBMS மற்றும் RDBMS வேறுபடுத்துக.
- $(a)$ Write the syntax for getopt() and explain its arguments and return values.

#### **OR**

- Differentiate DBMS and RDBMS.  $(b)$
- 38. (அ) ஹிஸ்டோகிராம் மற்றும் பட்டை வரைபடங்களுக்கு இடையேயான வேறுபாடு-களை விளக்குக.

## அல்லது

- (ஆ) continue கூற்றினை எடுத்துக்காட்டுடன் விளக்குக.
- $(a)$ Explain about differences between Histogram and Bar Graph.

#### **OR**

Explain 'continue' statement with an example.  $(b)$ 

 $-$  0 0 0  $-$